## **Warum meine SSD/NVMe sich nicht löschen lässt oder einen Fehler ausgibt?**

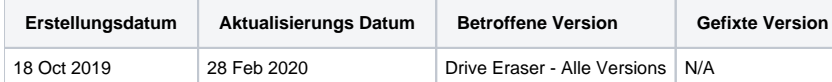

## Beschreibung

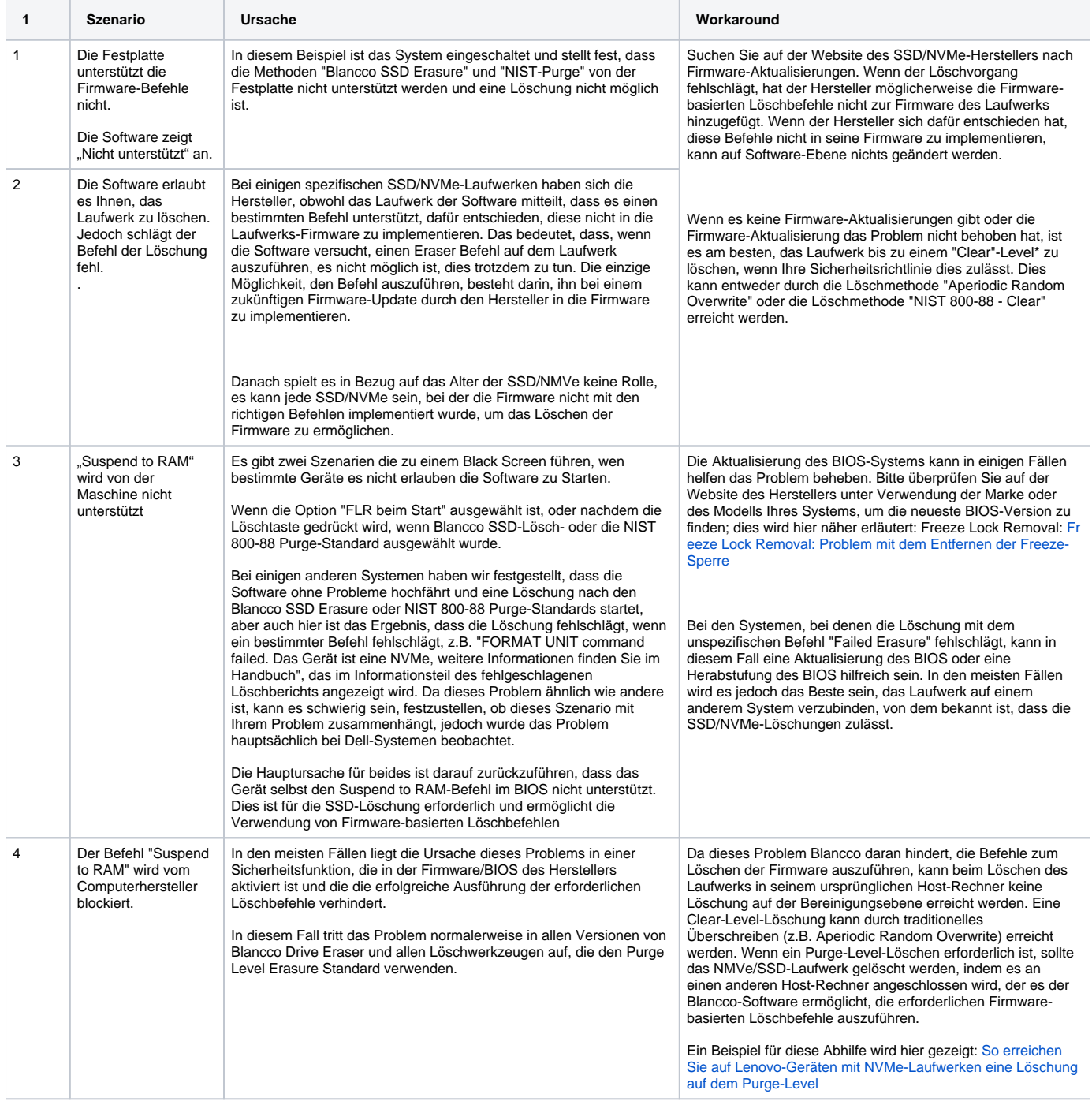

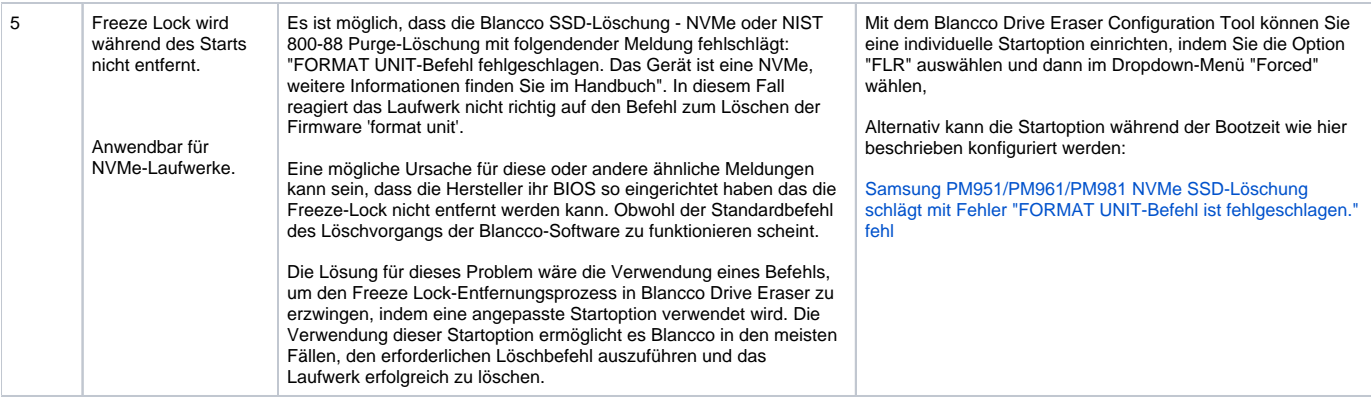

NIST Richtlinien für Sicherheitsstufen auf SSDs -

\*

- Clear (Ein Löschprozess, der vor nicht-invasiven Datenwiederherstellungsmethoden schützt)
- Purge (für höhere Sicherheit zum Schutz vor Wiederherstellung von Laborattacken)

Mehr Informationen könne Sie Blancco Drive Eraser Handbuch finden.

Bitte beachten Sie, sollte in Ihrem Löschbericht keine fehlgeschlagenen Firmware-basierten Löschbefehle angezeigt werden. Dann wenden Sie sich beim technischen Support, indem Sie ein Ticket über das [Blancco Support Portal](http://support.blancco.com) erstellen. Fügen Sie dem Ticket ein nach dem fehlgeschlagenen Löschen erstellten Problembericht hinzu, um die Untersuchung Ihres spezifischen SSD / NVMe-Löschproblems zu erleichtern. Informationen zum Generieren eines Problemberichts finden Sie in den entsprechenden Artikeln unten.